, tushu007.com

 $<<$ SQL Server 2000 $>$ 

书名:<<SQL Server 2000应用系统开发教程/计算机与信息技术专业应用教材>>

- 13 ISBN 9787302110057
- 10 ISBN 7302110050

出版时间:2005-6

页数:448

字数:705000

extended by PDF and the PDF

http://www.tushu007.com

 $,$  tushu007.com

 $<<$ SQL Server 2000 $>$ 

SQL Server 2000

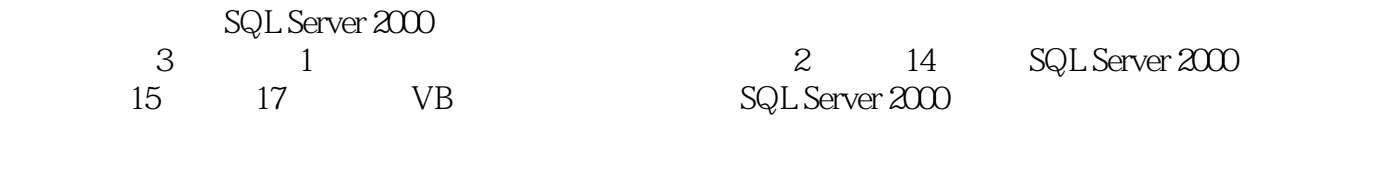

 $SQL$  Server  $2000$  ( $\qquad \qquad (1200)$ )

\* SQL Server 2000

, tushu007.com

## $\leq$ <SQL Server 2000

 $11.1$  1 1.1  $11.2$  3 2 1.3 3 1.4 5 1.5 6 1.6 9 1.7 13 1 17 2 SQL Server 2000系统概述 18 2.1 SQL Server 2000系统简介 18 2.2 系统需求 22 2.3 SQL Server 2000的安装 24 2.4 客户/服务器体系结构 35 2.5 SQL Server服务器的管理 37 2.6 SQL Server 2000的主要组件 39 练习题2 43 上 机实验题1 43第3章 创建和使用数据库 44 3.1 查看数据库 44 3.2 SQL Server数据库和文件 55 3.3 创建数  $5934$   $6635$   $67$   $368$   $268$  4  $6941$  $-6942$   $-7243$   $-7244$   $-7545$  76  $-477$ 378 5 Transact-SQL 80 5.1 SQL 80 5.2 Transact-SQL 82 5.3 Transact-SQL 105 5 141 4141 6 SQL 143 6.1 SELECT 143 6.2 mtext text image 158 6.3 163 6.4 170 6.5 181 6 188 5 188 7 190 7.1 190 7.2 193 7.3 197 7.4 206 7 208 6 208 8 209 8.1 209 8.2 210 8.3 216 8.4 219 85 222 86 223 8225 7 225 9 9.1 2269.2 2309.3 237 9.240 8.240 10 241 10.1 241 10.2 241 10.3 246 10.4  $247 10.5$ 250 10 252 9 252 11 253 11.1 253 11.2 253 11.3 inserted deleted 258 11.4 260 11.5 261 11.6 262 11.7 262 11 263 10 263 12 SQL Server 264 12.1 SQL Server 264 12.1 SQL Server 12.2 SQL Server 266 12.3 269 12.282 11 282 13 283 13.1 283 13.2 286 13.3 301 13308 12 308 14 309 14.1 DTS 309 14.2 310 14.3 313 14.3 14 13 318 15 ADO SQL Server 319 15.1 ODBC 319 15.2 ADO 324 15.3 367 15 381 16 VB 382 16.1 382 16.2  $388163$  391  $16397$  17 398 17.1 398 17.2 399 17.3 400 17.4 402 17.5 445 题17 448

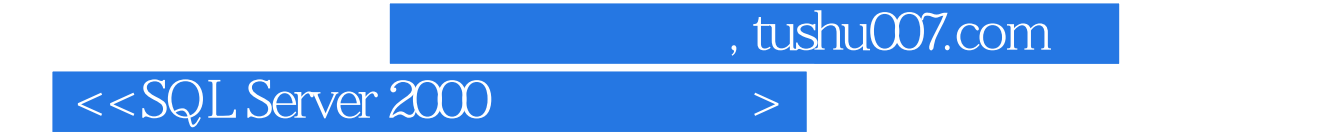

SQL Server 2000

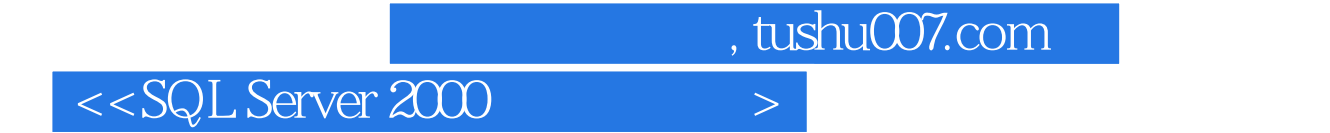

SQL Server 2000 SQL Server 2000

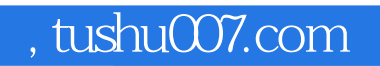

## $<<$ SQL Server 2000 $>$

本站所提供下载的PDF图书仅提供预览和简介,请支持正版图书。

更多资源请访问:http://www.tushu007.com